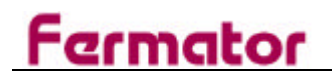

## $\equiv$  Ctra. Constantí km.3 – 43206 Reus TARRAGONA

**Tel.** +34 977 77 40 65 –  $\bullet$  Fax. +34 977 77 16 15

URL site: http://www.fermator.com

E-mail: id@fermator.com

New electronic door operator control C2T. (ref.991002)

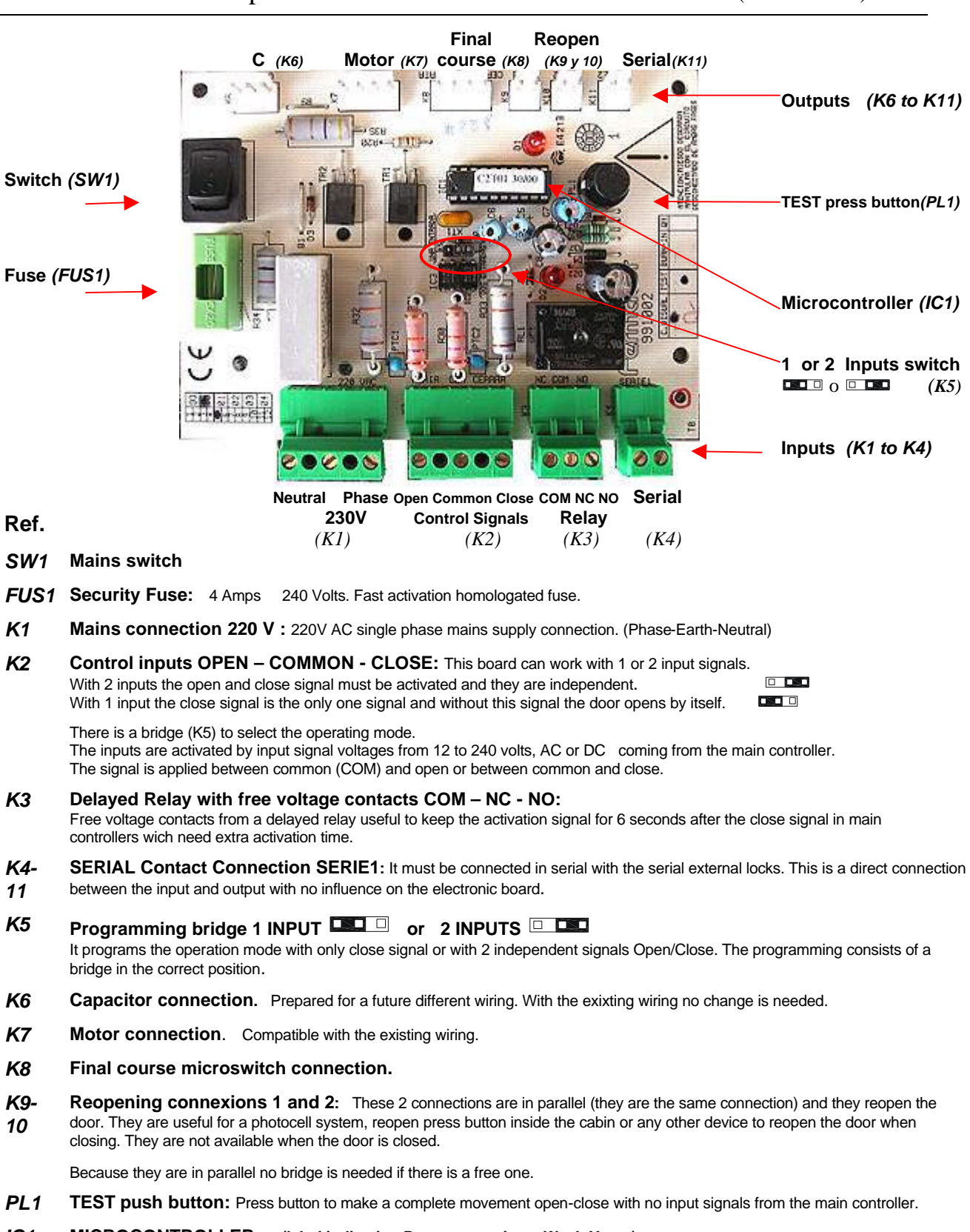

*IC1* **MICROCONTROLLER: (label indicating Program version , Week-Year )** The program connects and disconnects the motor avoding any overvoltage or electrical discharge in the microswitches. The system is according the normative of the new Lift Directives and EMC norms.

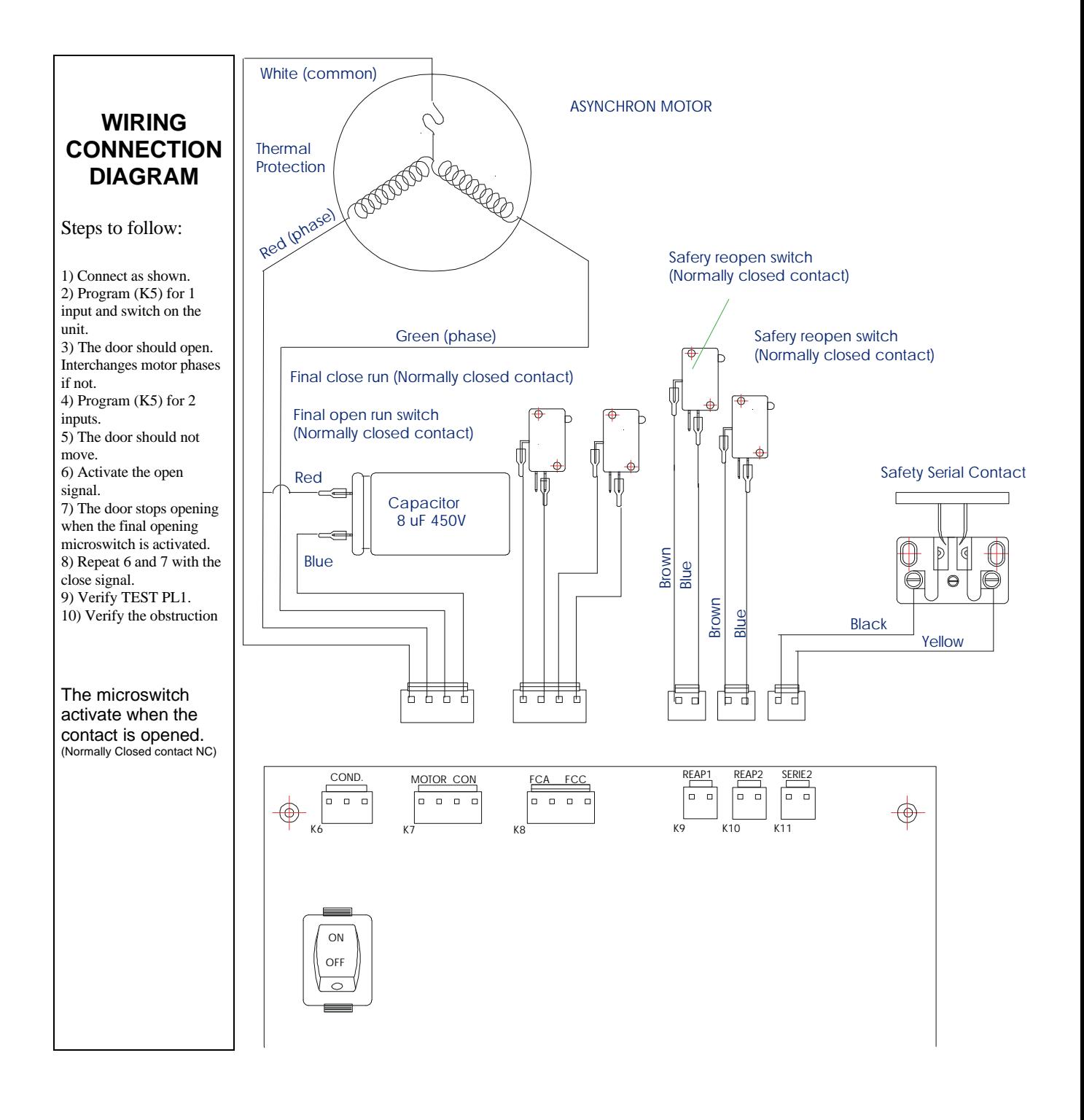

The wirings are the same one than now.

**NOTE: There is a mistake in the NC-COM-NO relay indication labeled on the board. See these diagrams.**

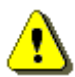

**Risk of electrical shock. Don't manage the electronic board connected to the mains supply.**

Electronic Departament

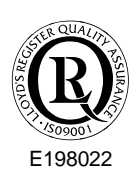